## Adobe acrobat 8 torrent language change

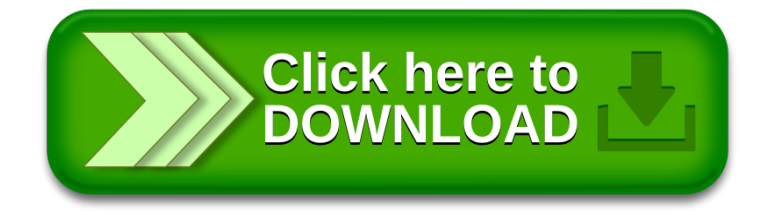